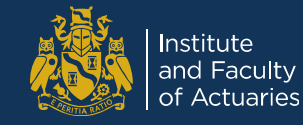

# **F08 Data Visualisation as a Powerful Means of Communication**

**Examples from the IFoA Working Party**

Rob Black (Standard Life) and Julian Ellacott (Just Group)

23 November 2018

# **Data Visualisation**

### **Today's talk**

- What is data visualisation?
- Who are we?
- Background to working party and our vision
- Non-actuarial examples
- Our blog https://dataviz-wp.blogspot.com
- Actuarial examples
- Next steps and getting involved
- **Questions**

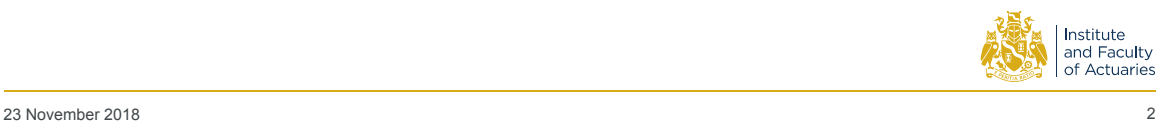

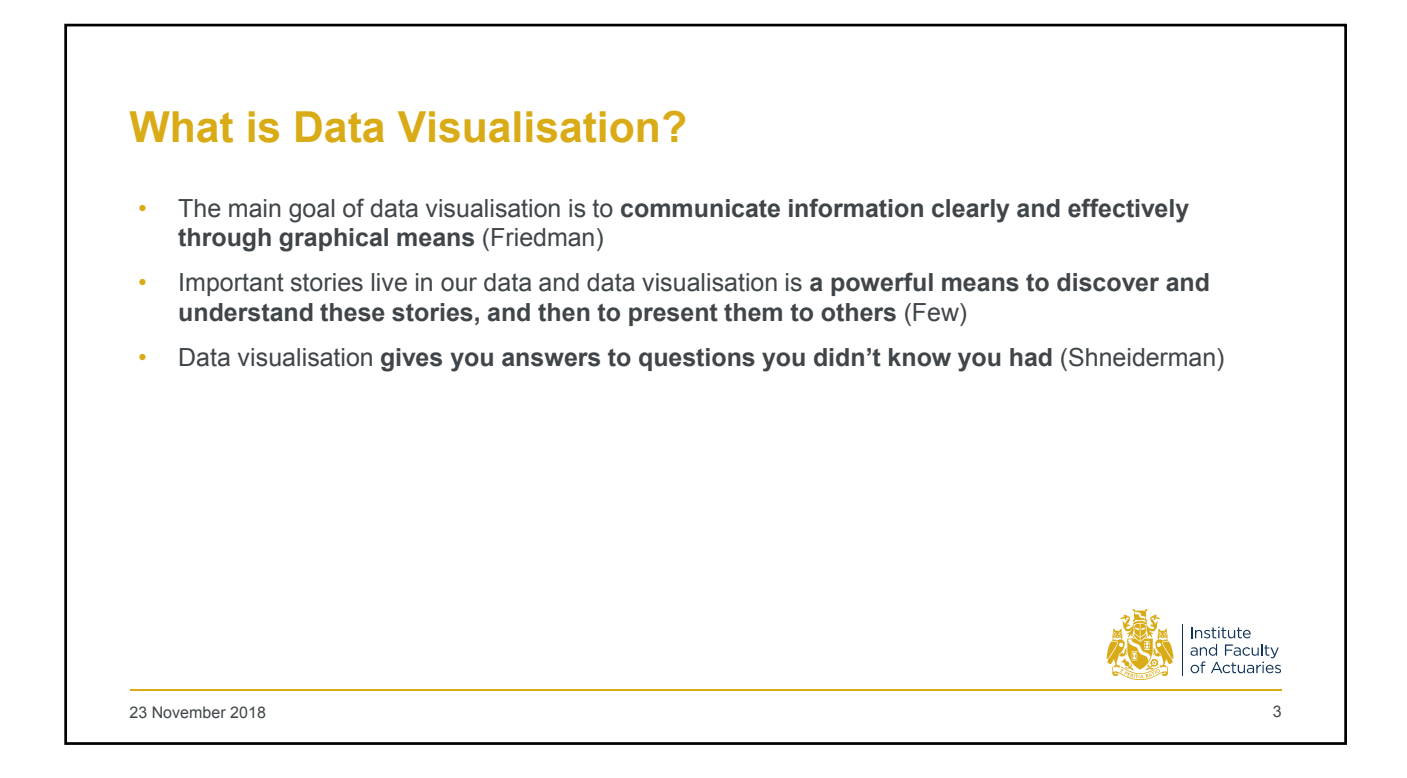

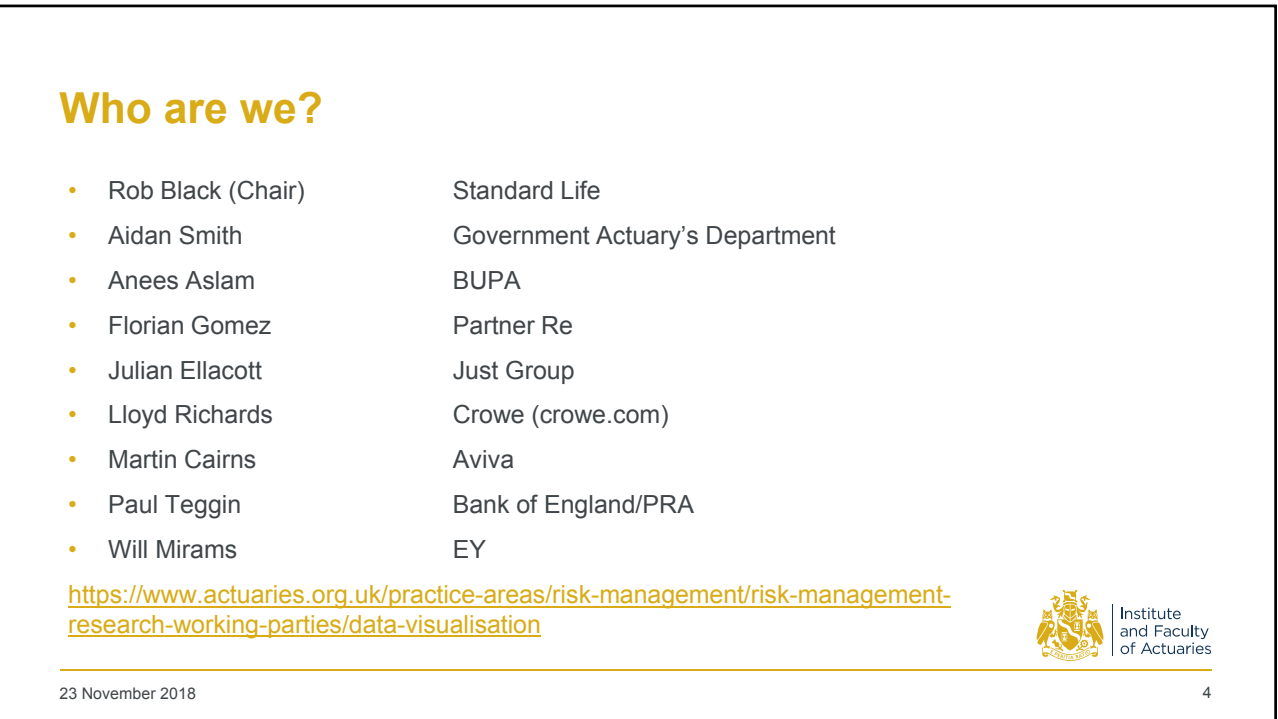

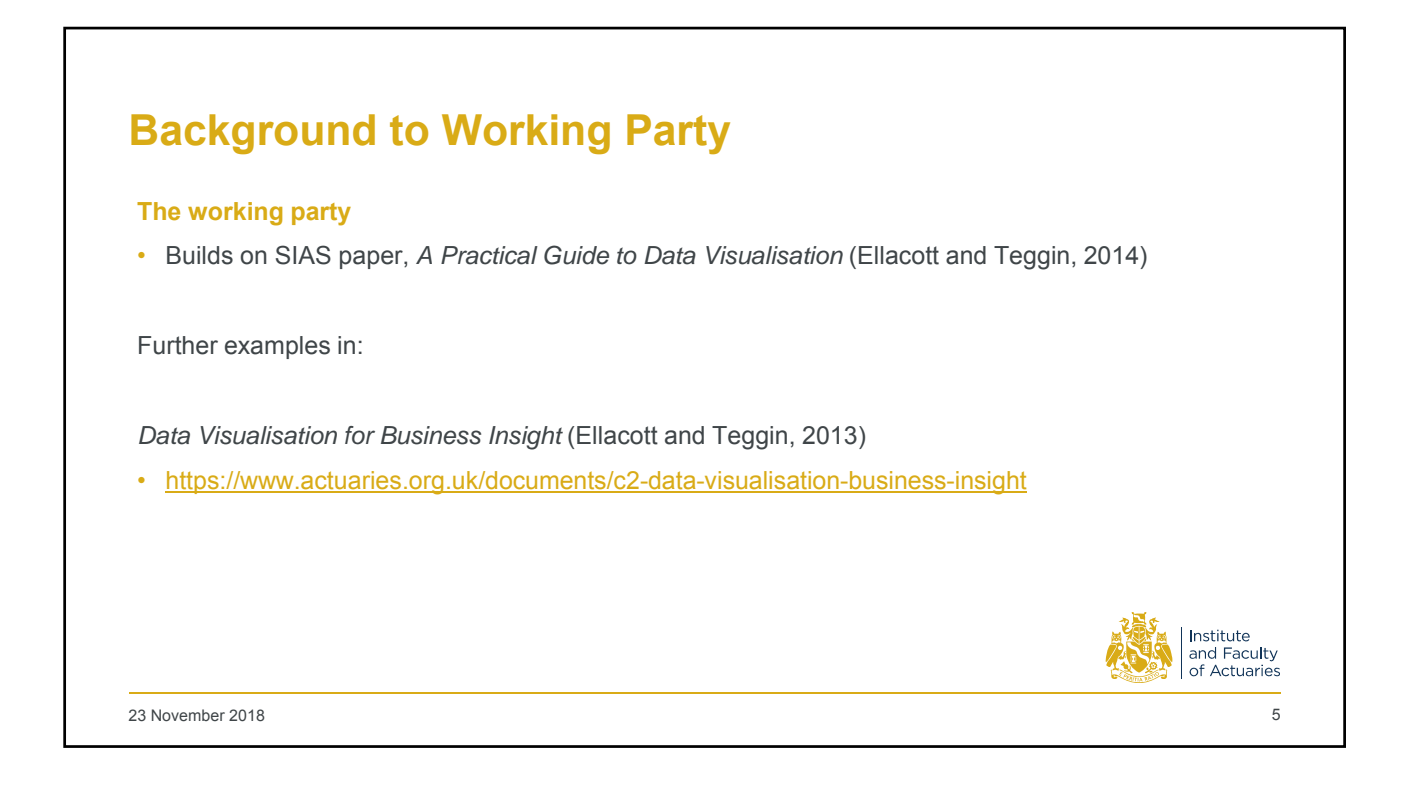

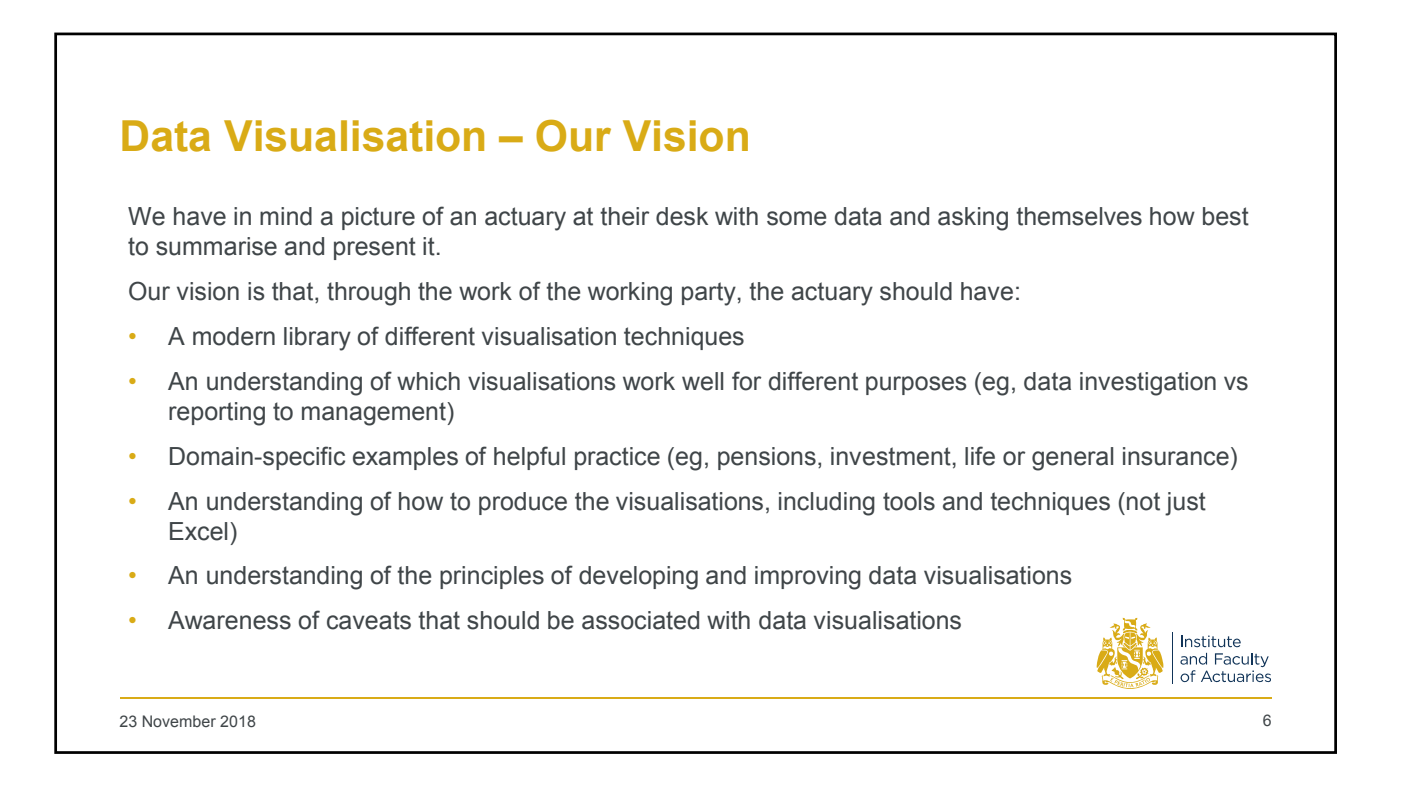

3

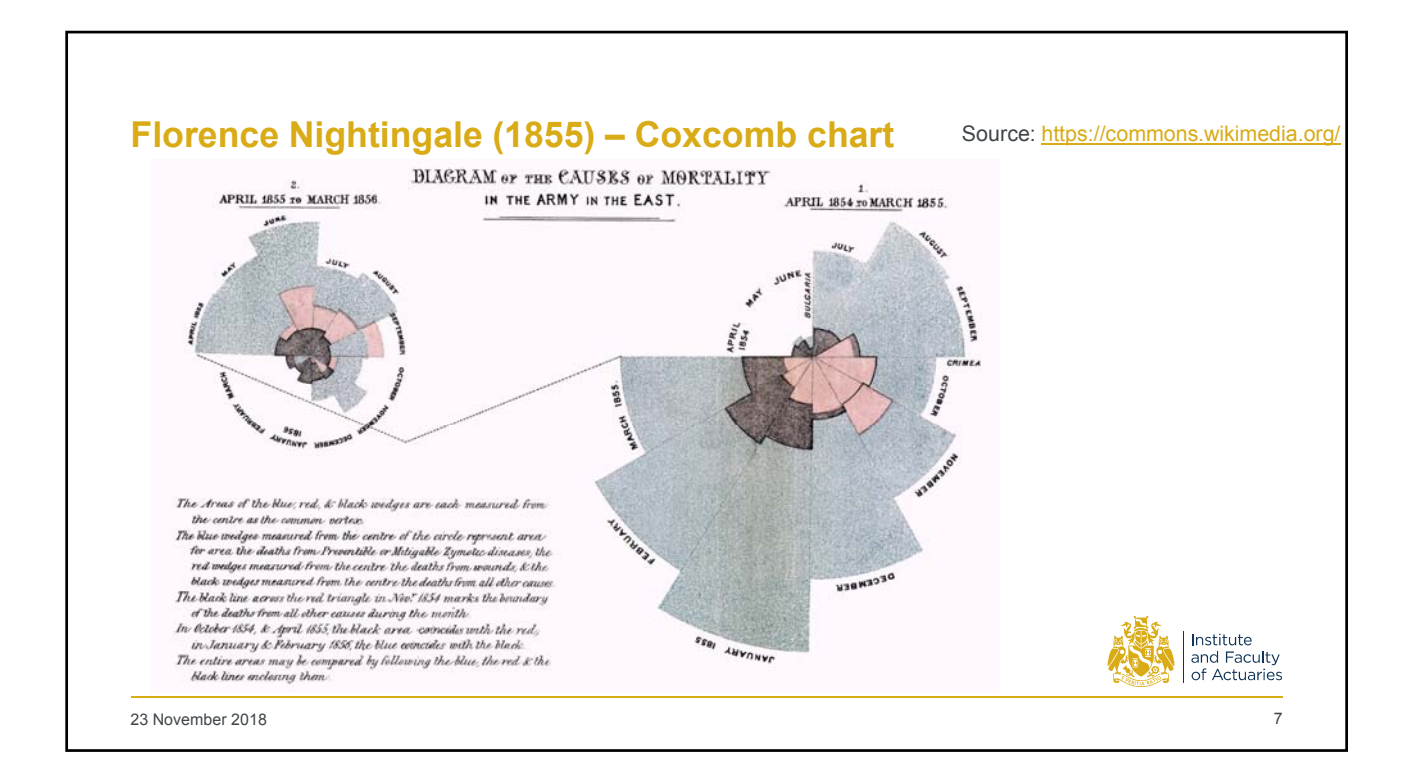

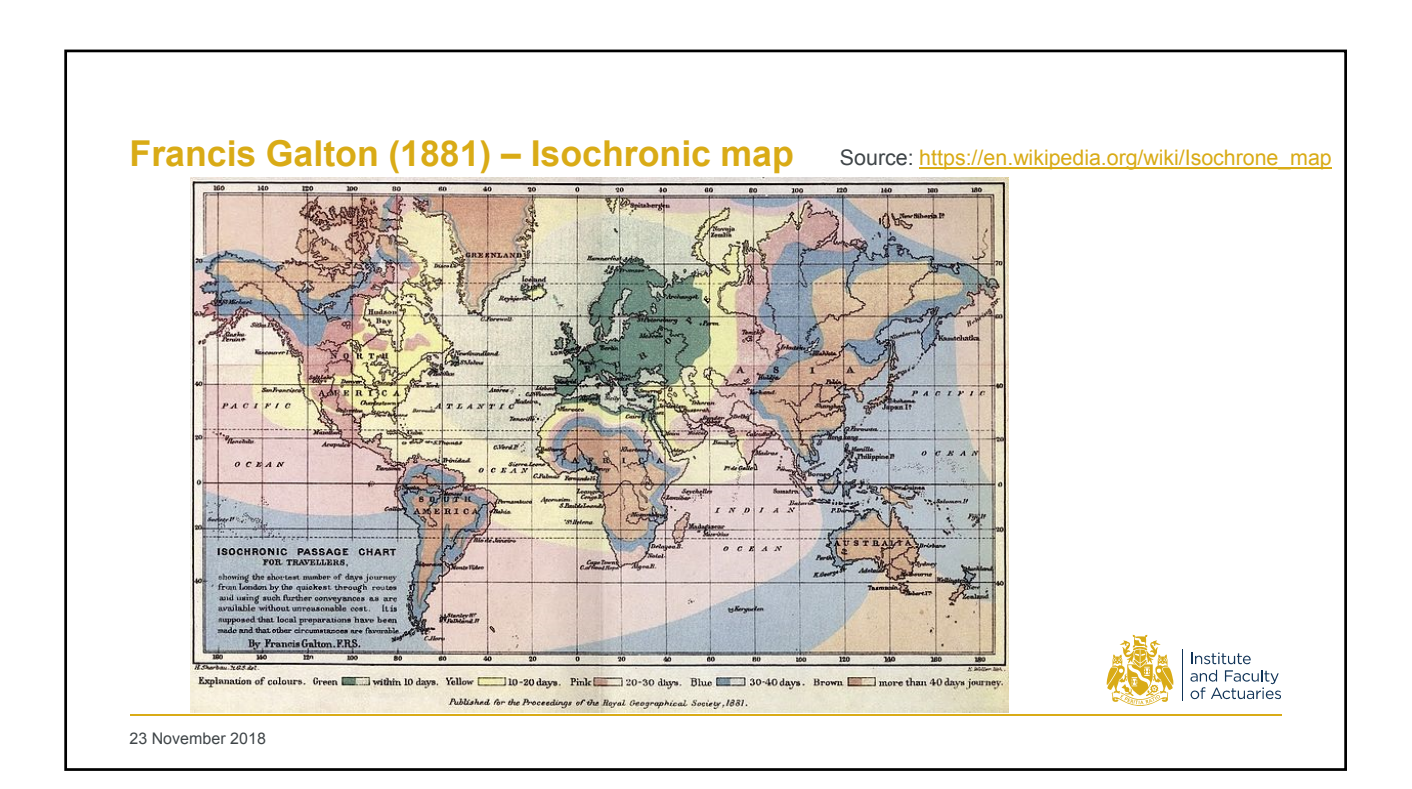

4

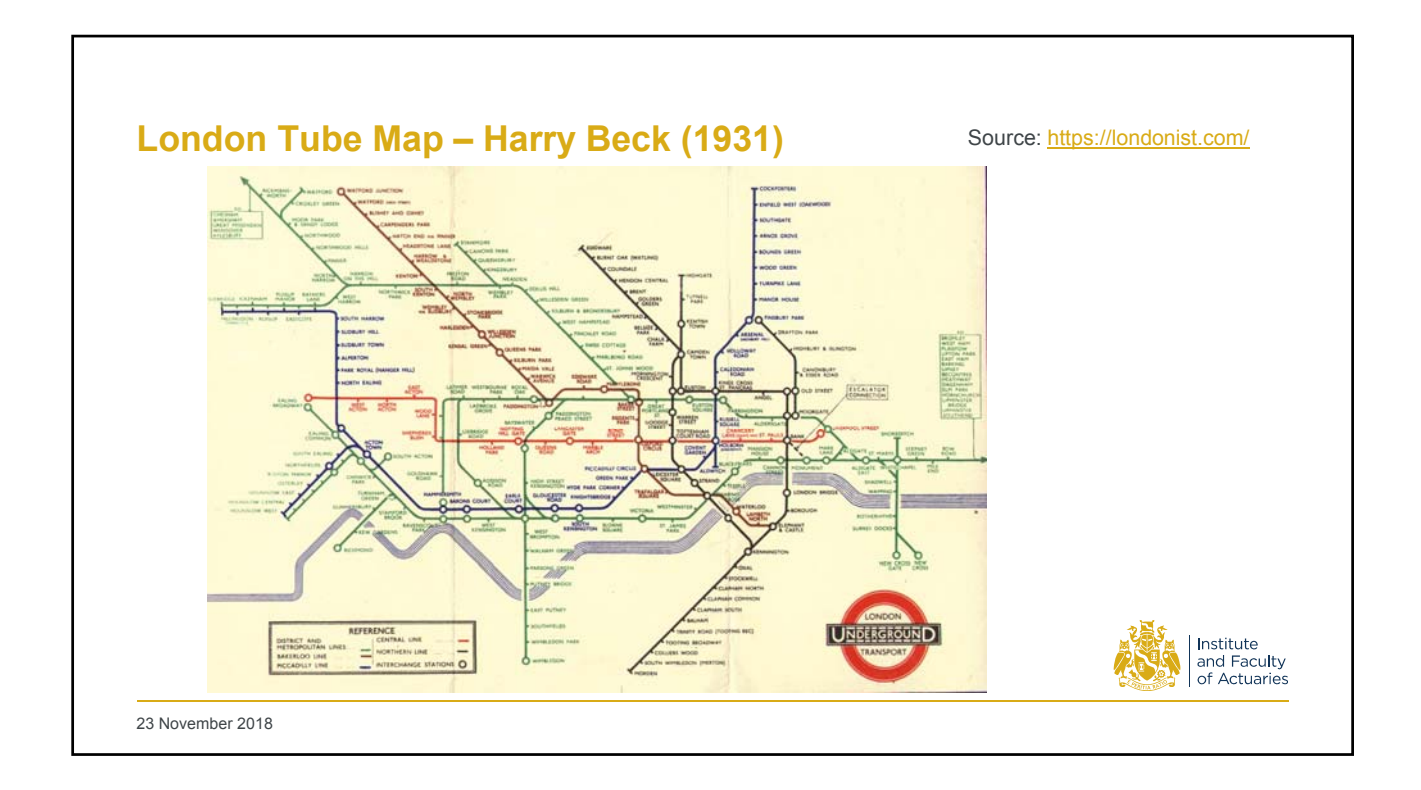

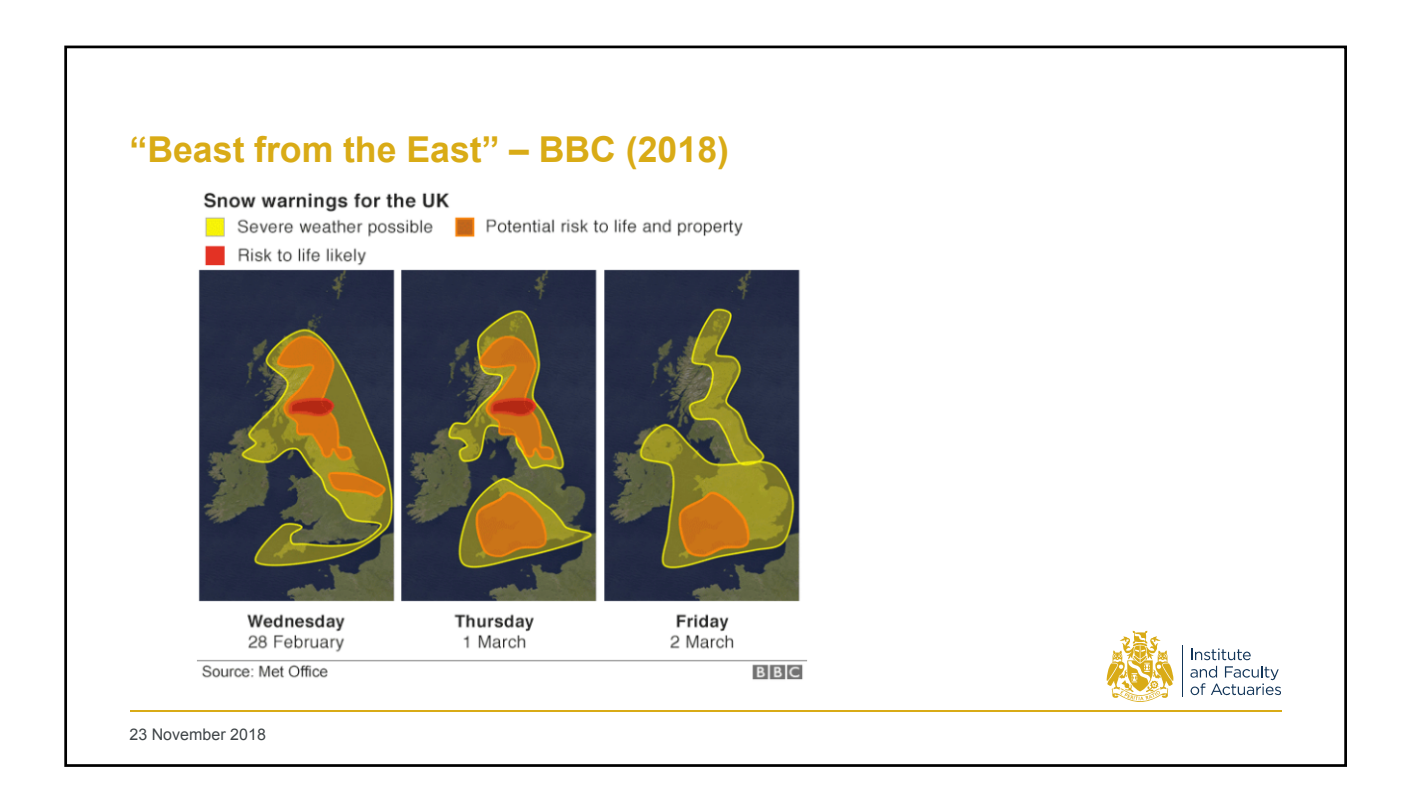

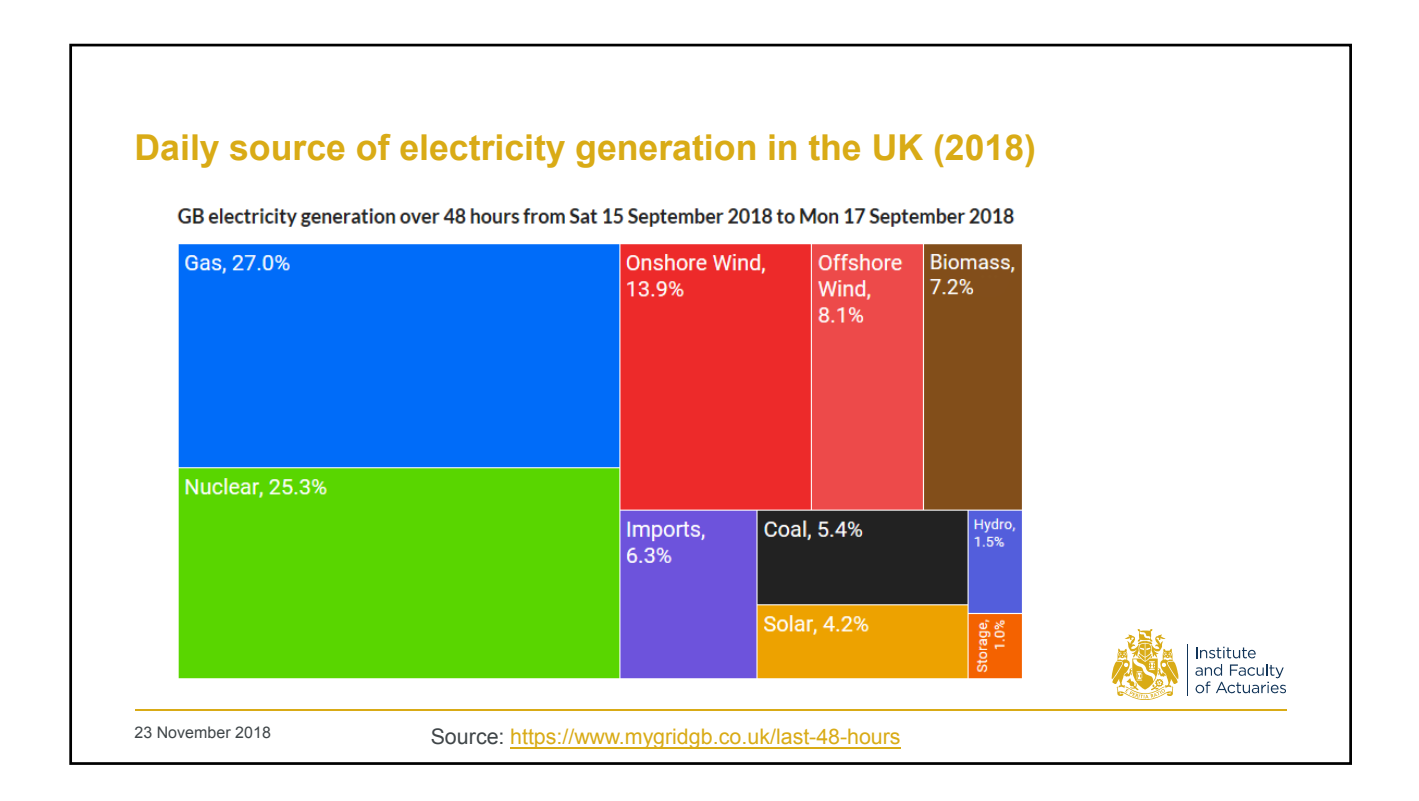

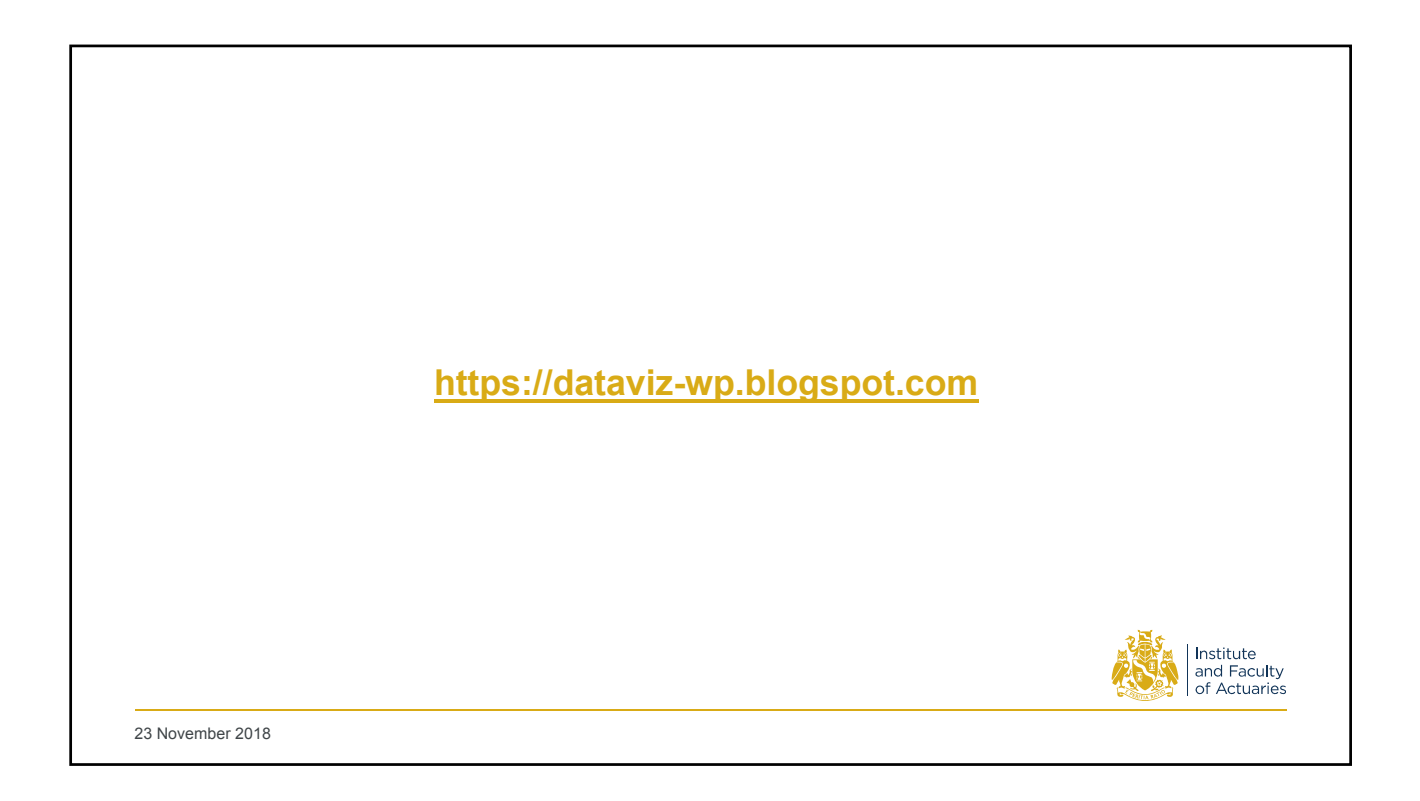

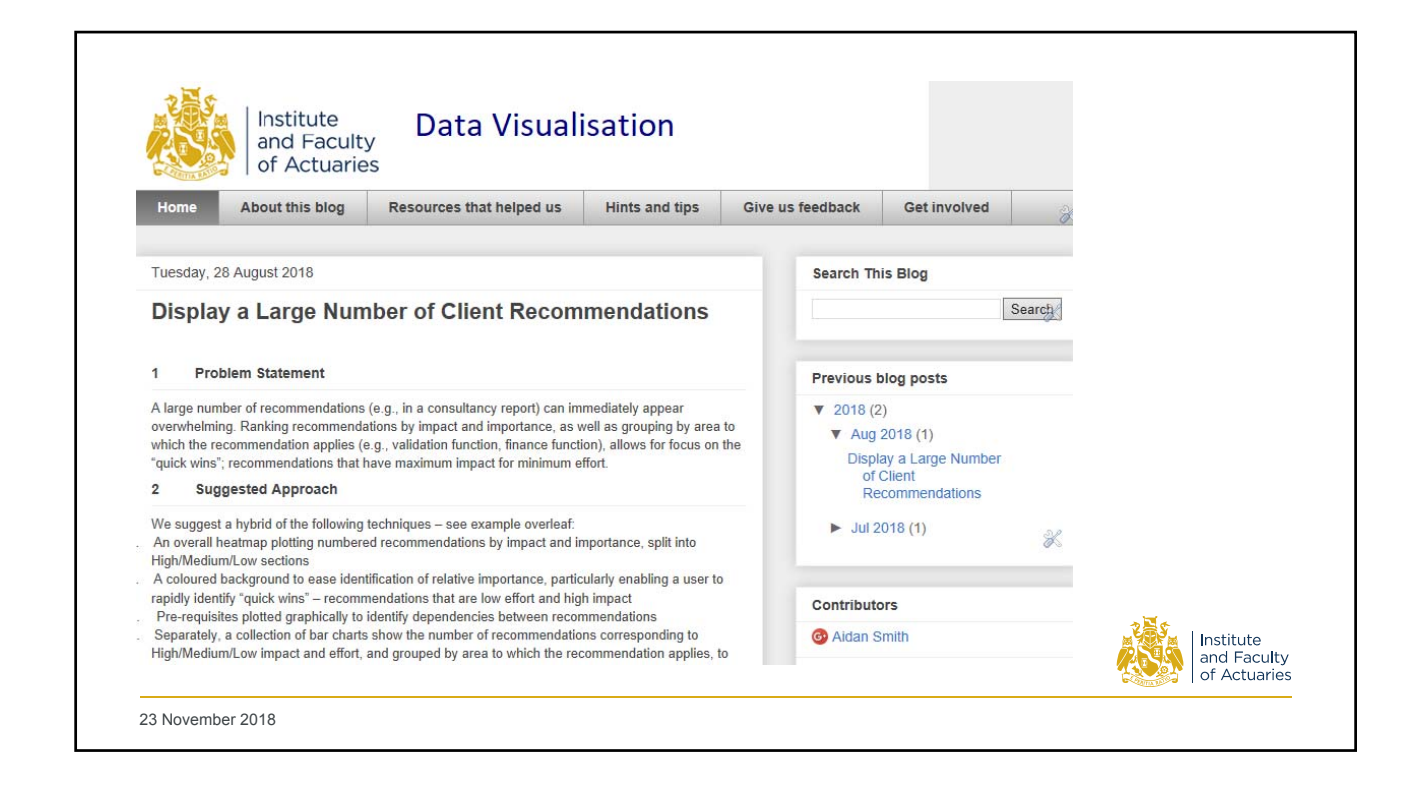

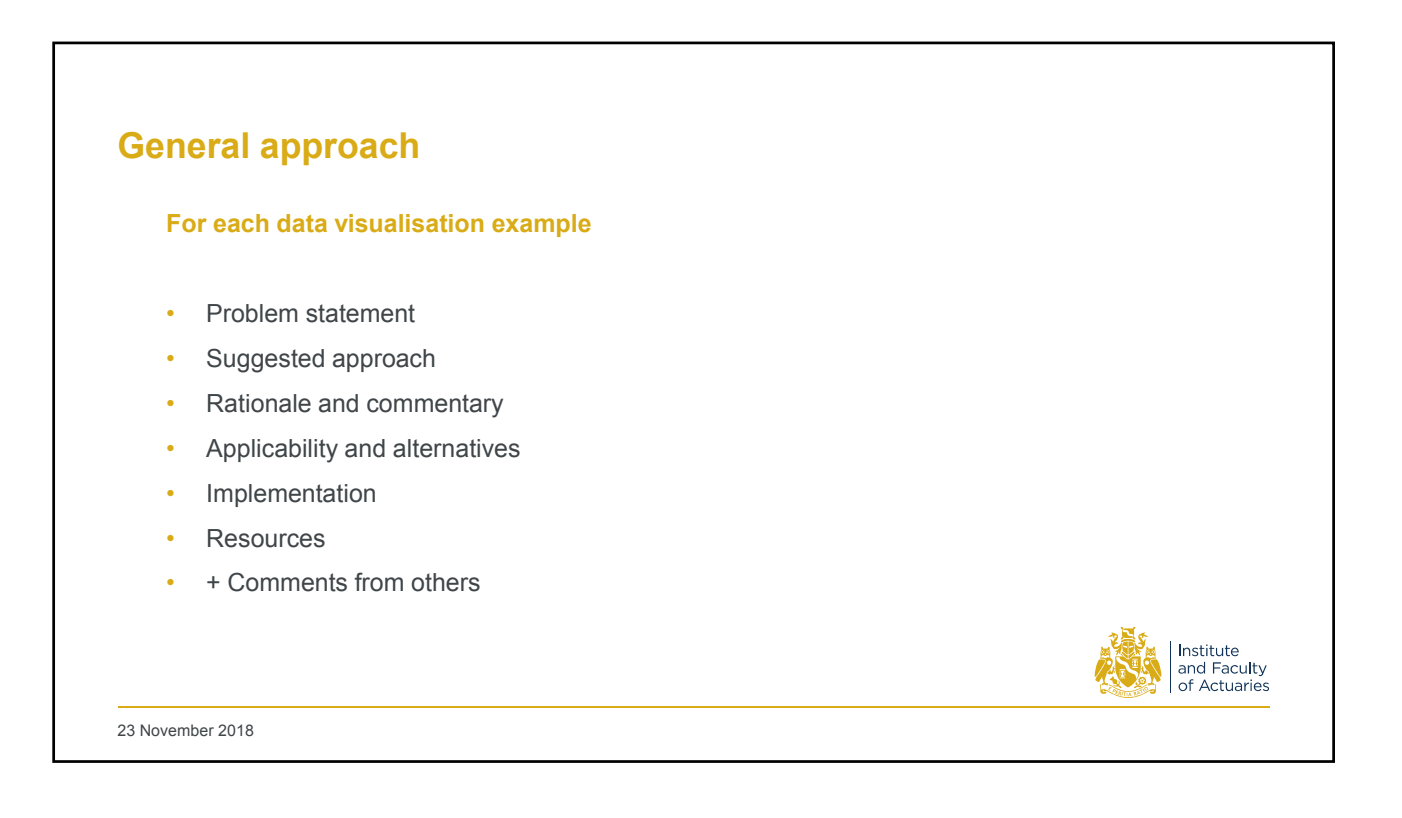

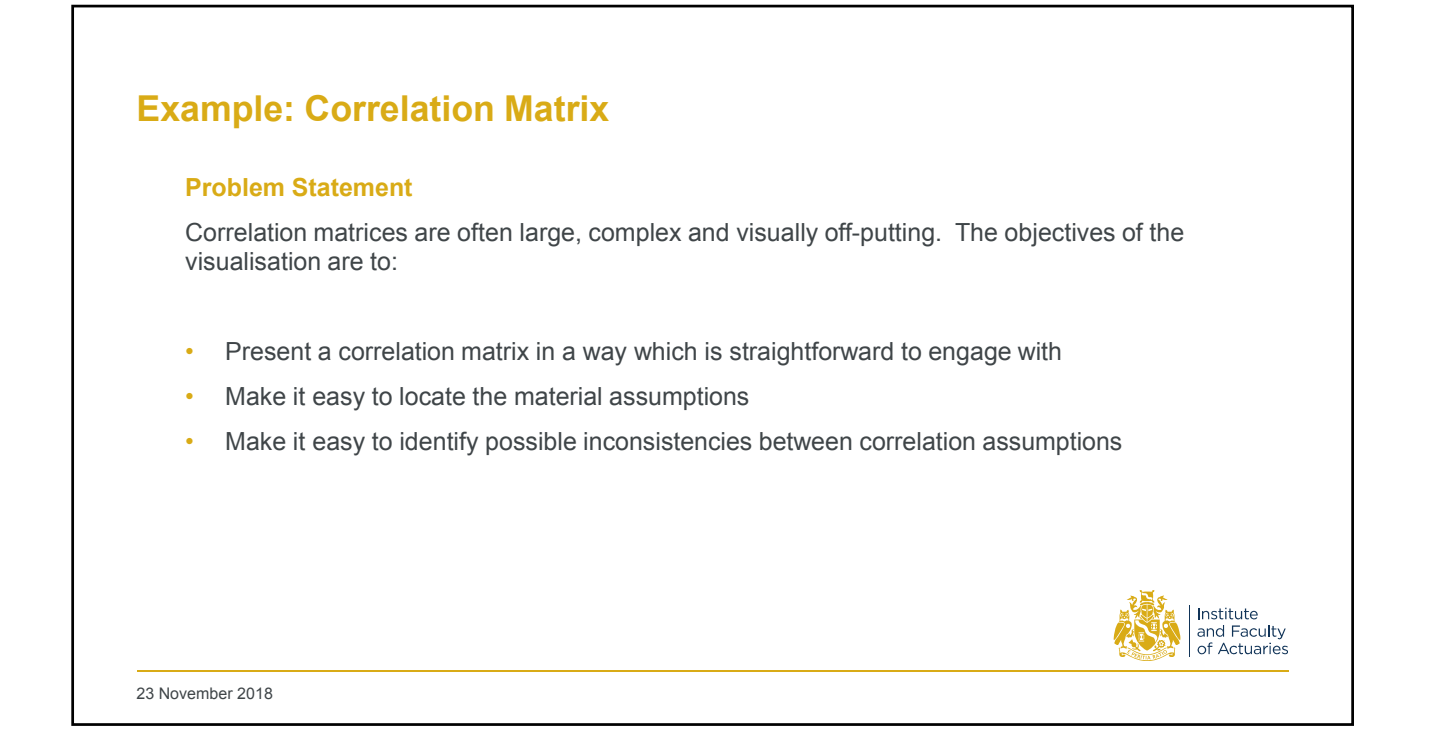

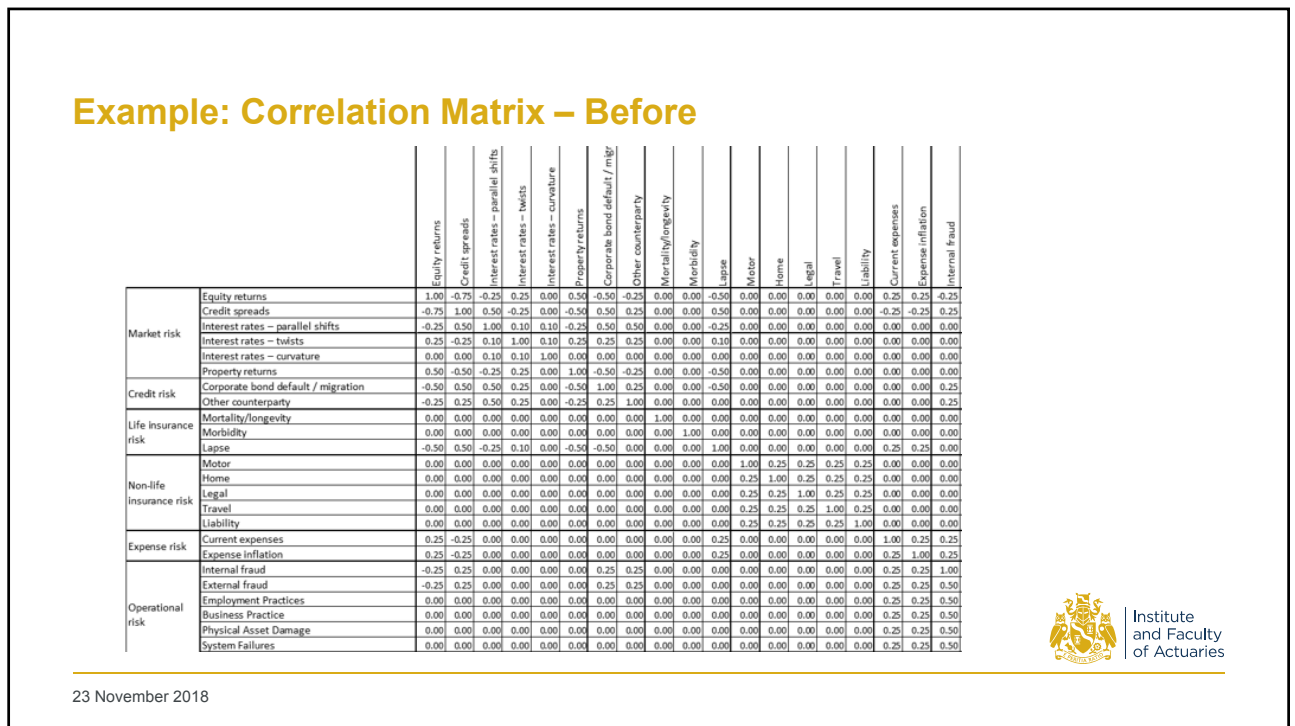

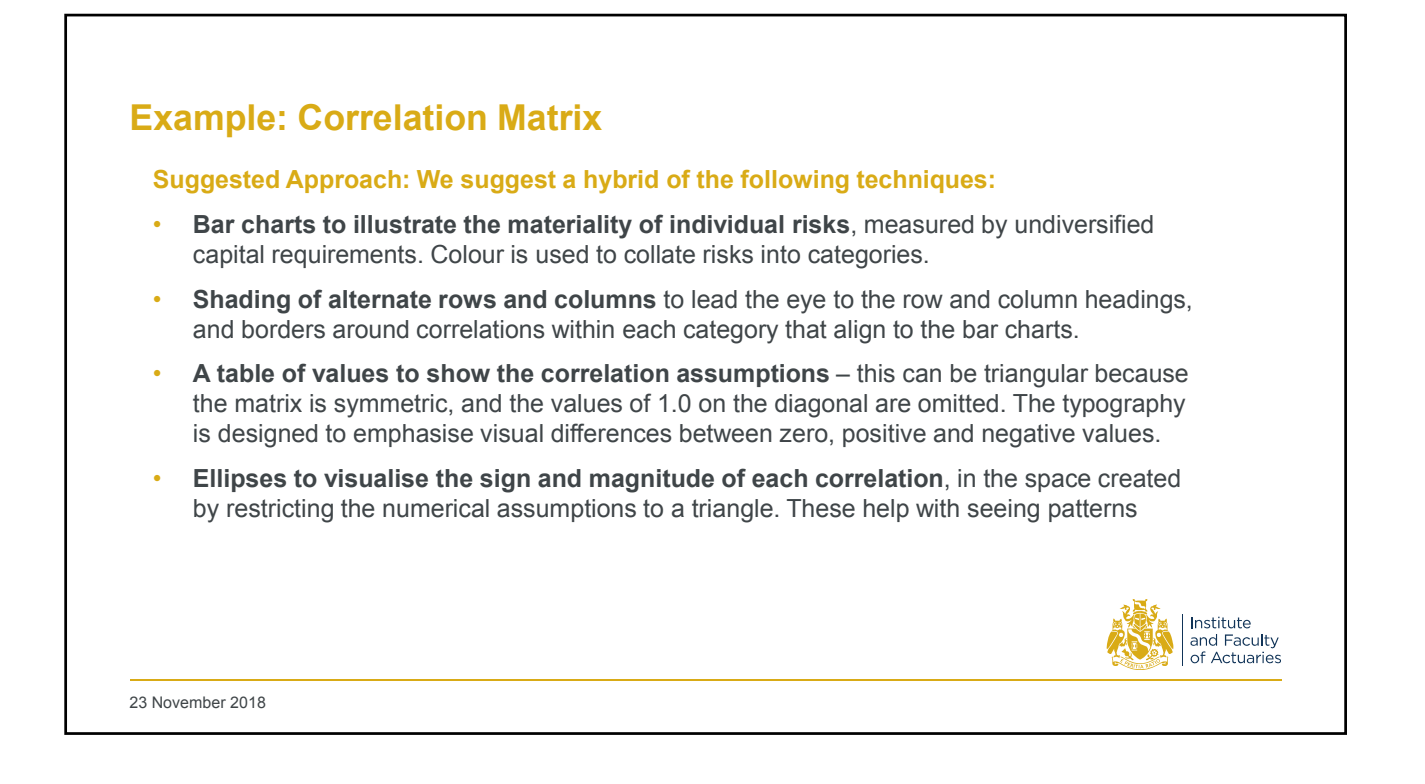

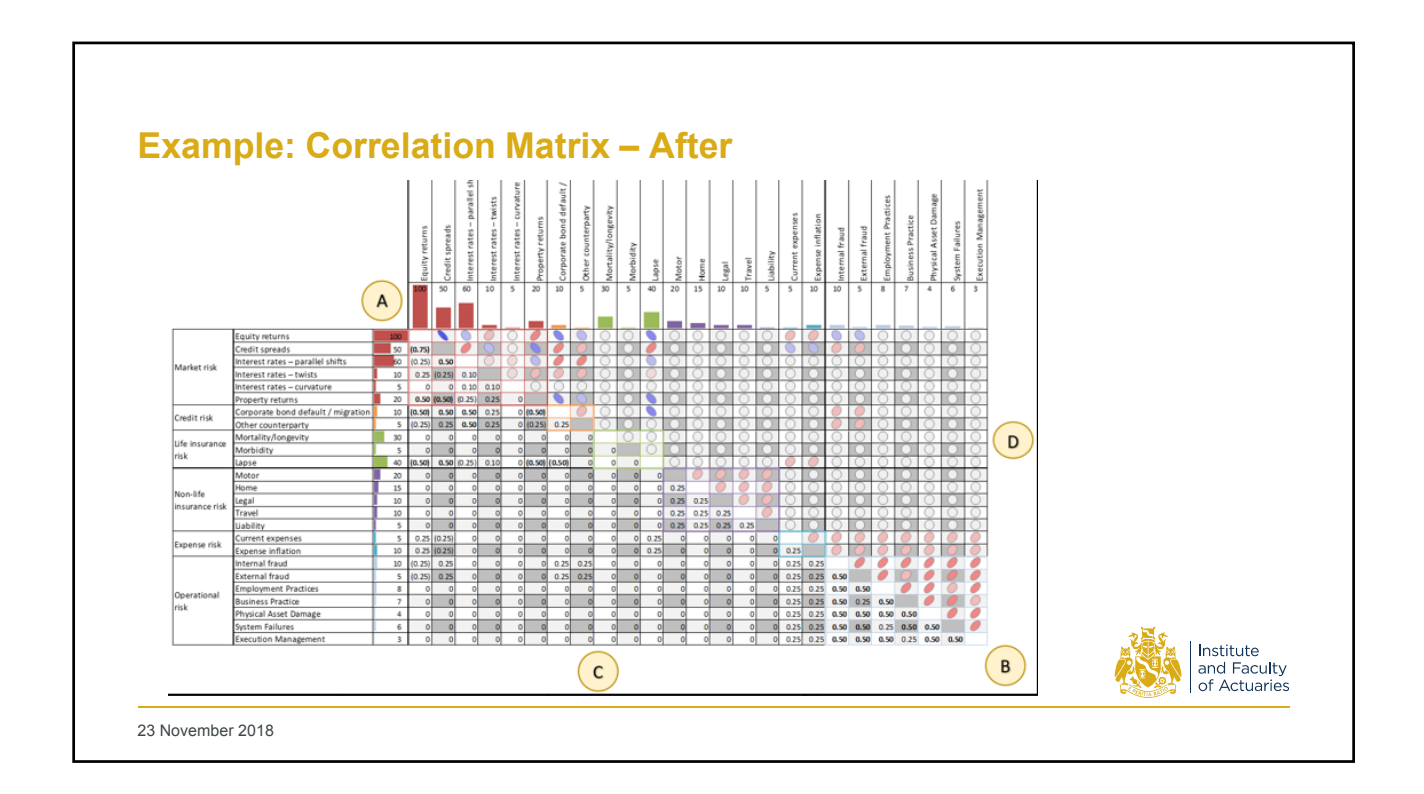

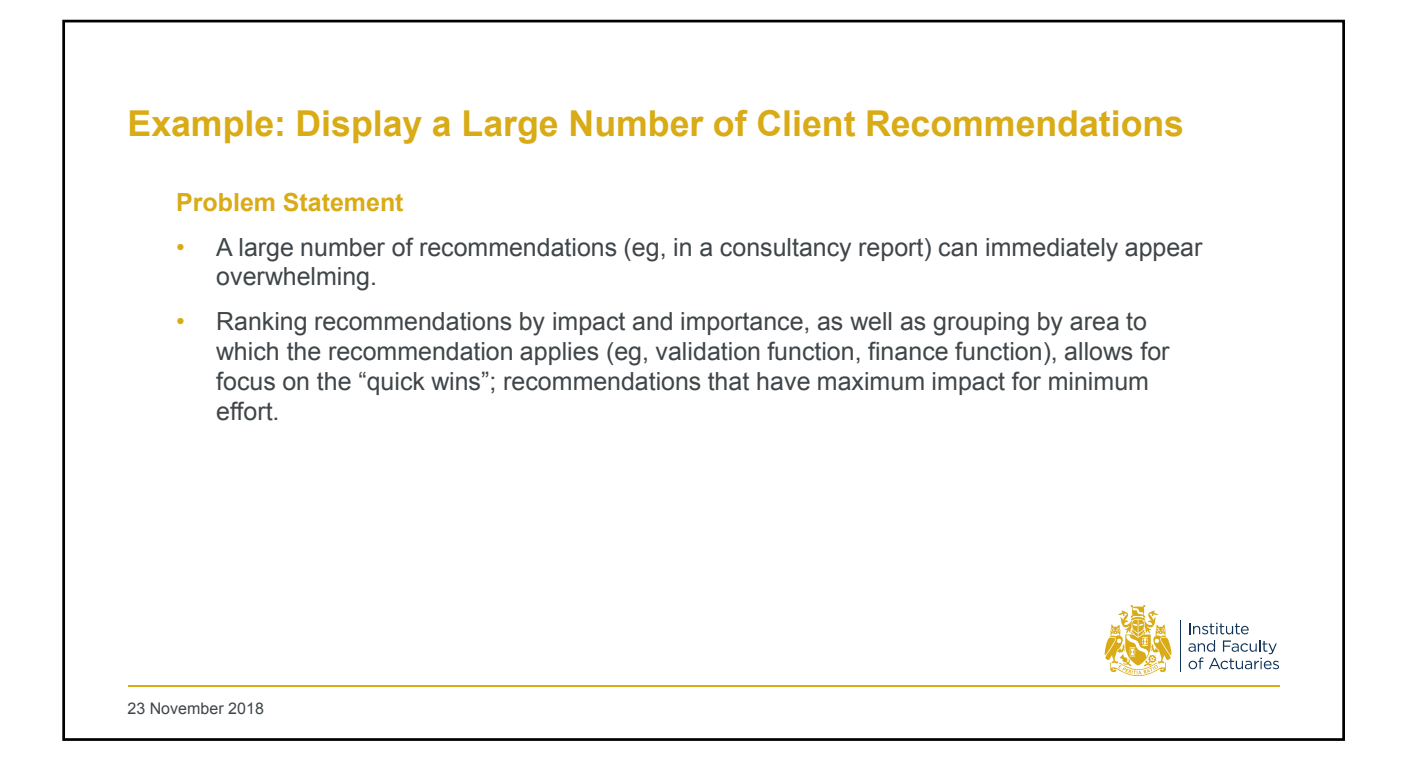

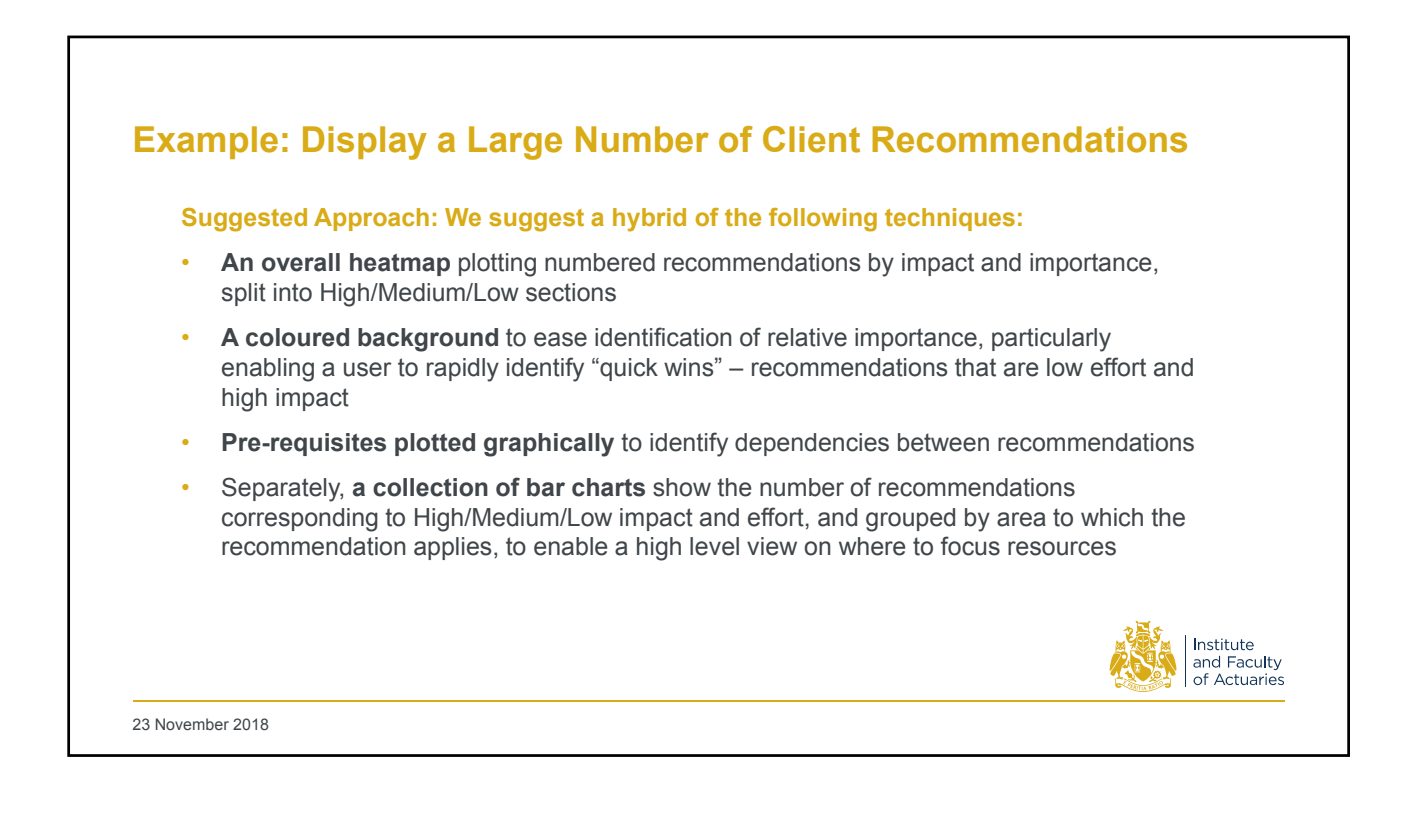

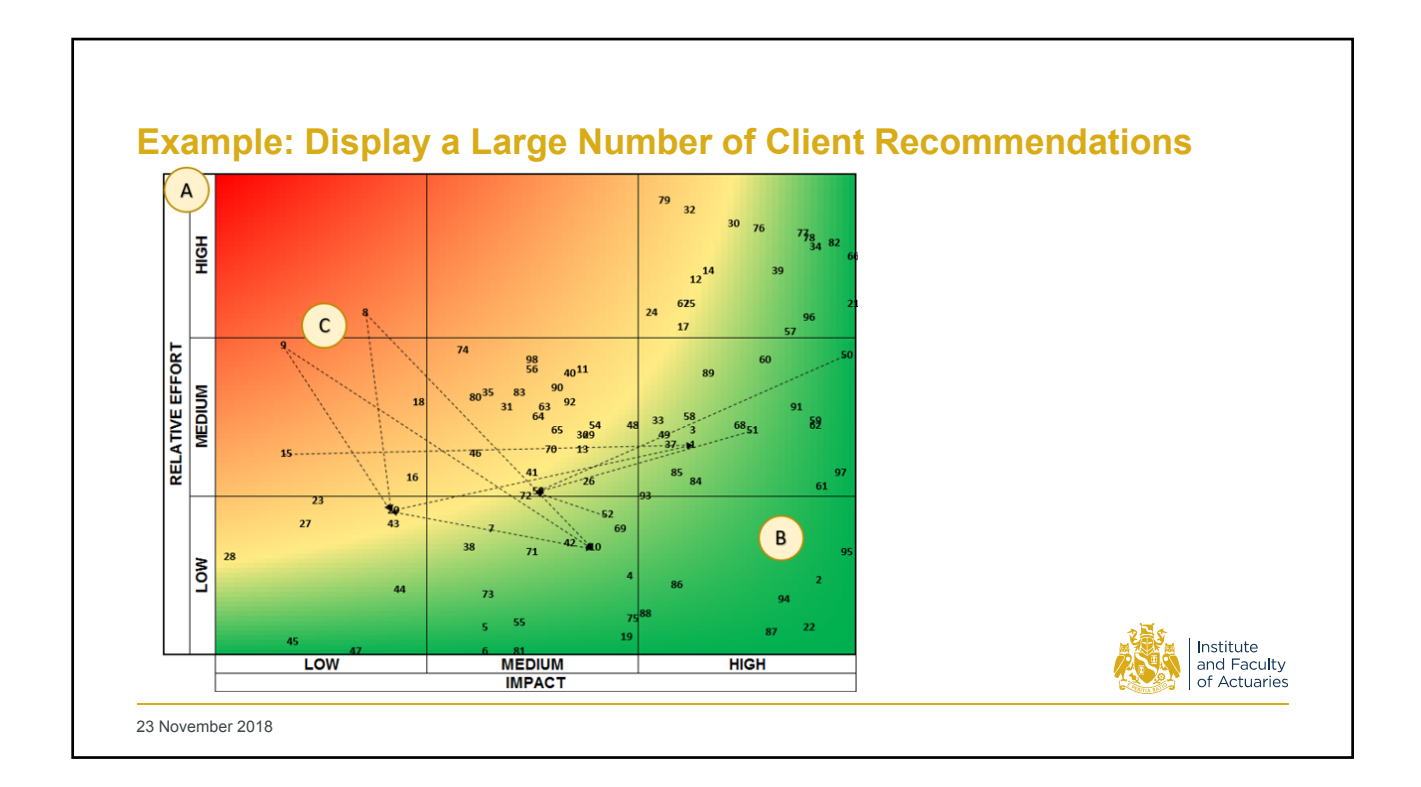

## **Example: Visualise Daily Incidences**

### **Problem Statement**

- A large number of incidences occurring over a long timeframe can make it challenging to spot trends.
- The example shown is for daily incidence reporting over a year, but is adaptable to other timeframes

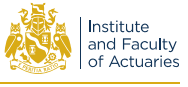

23 November 2018

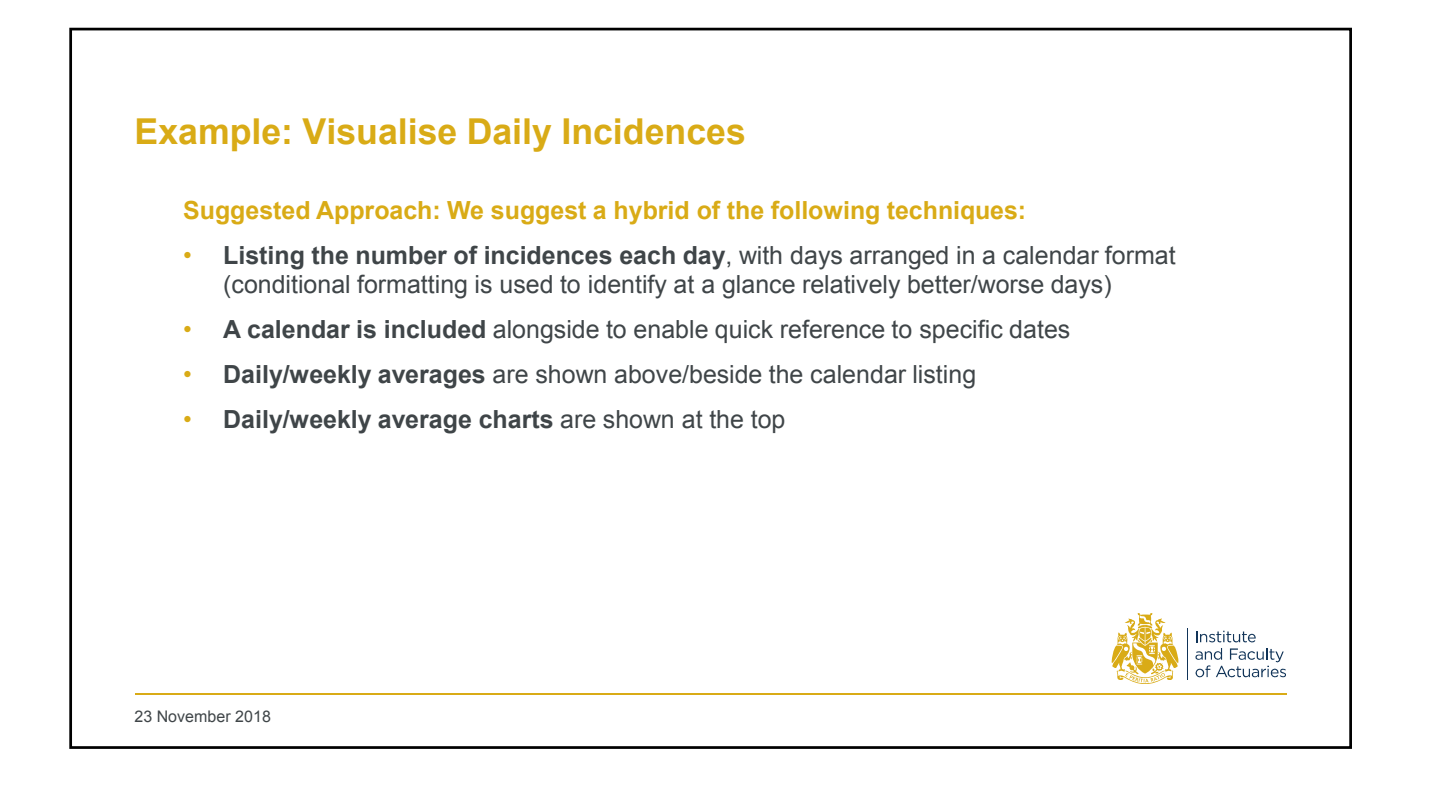

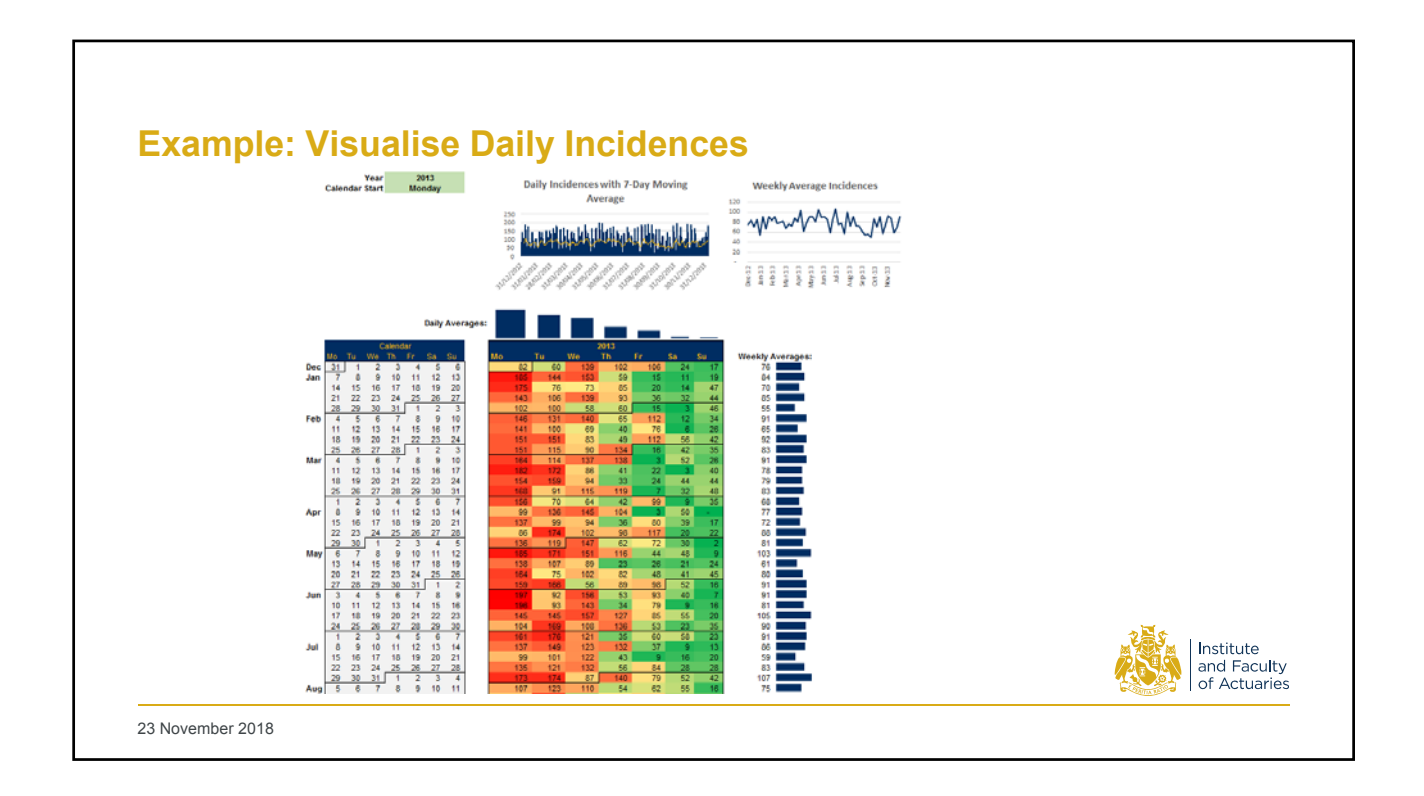

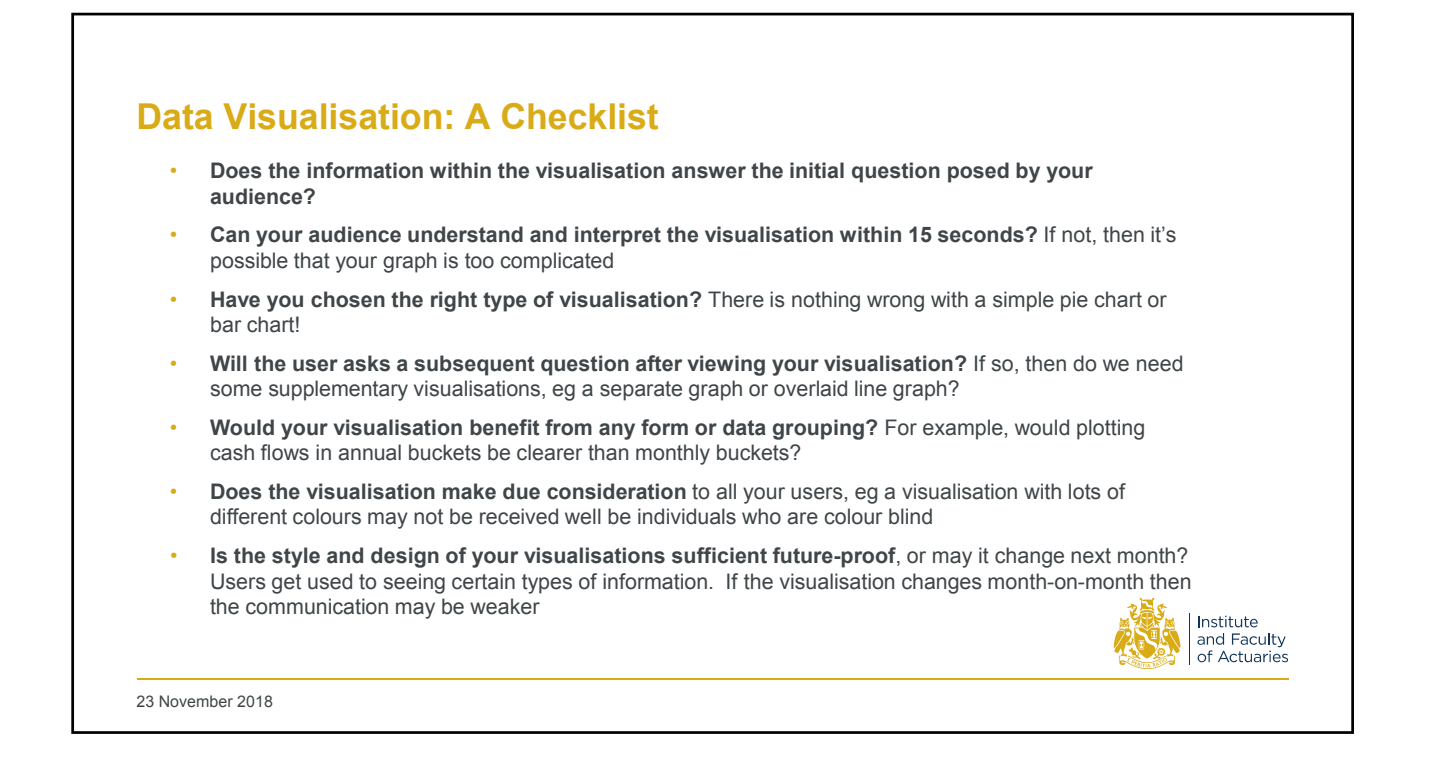

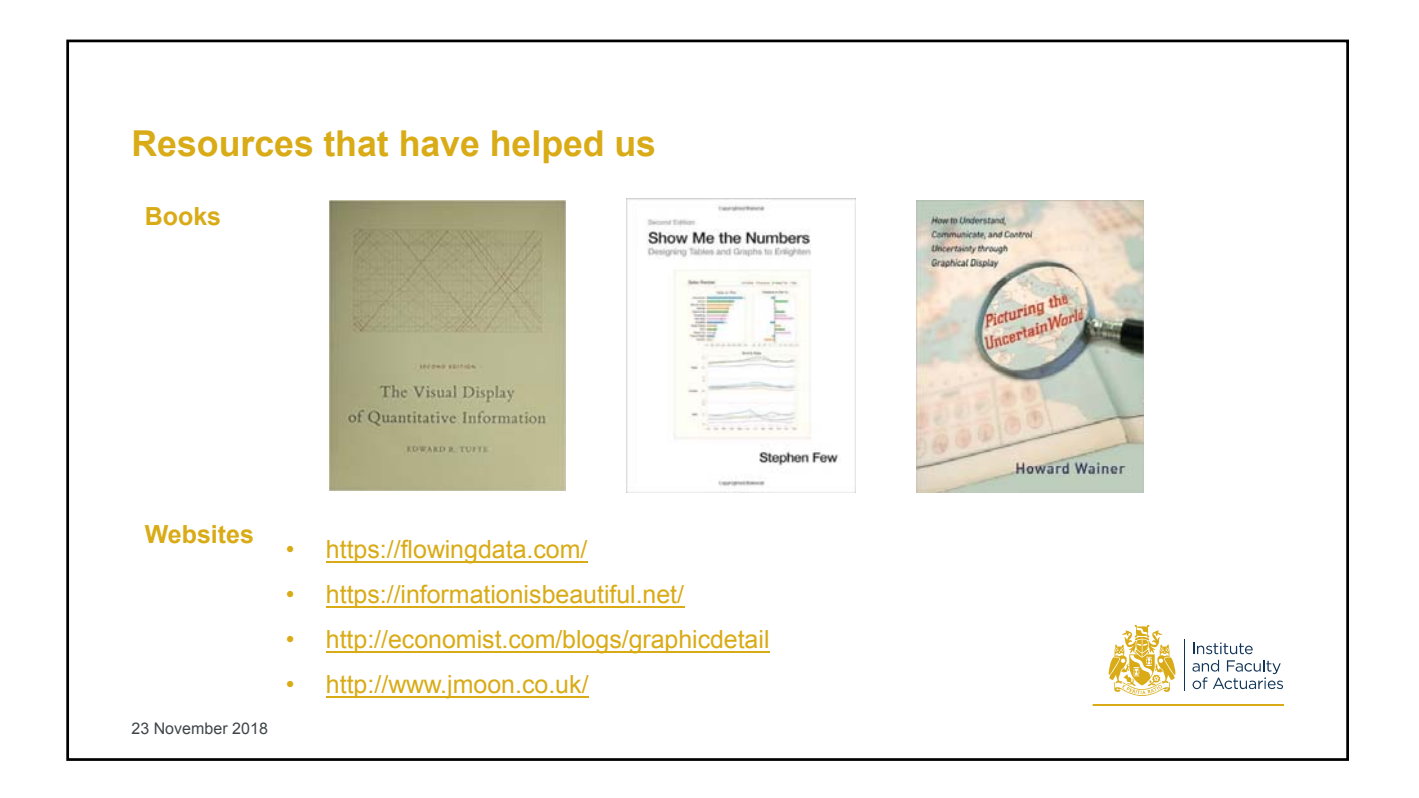

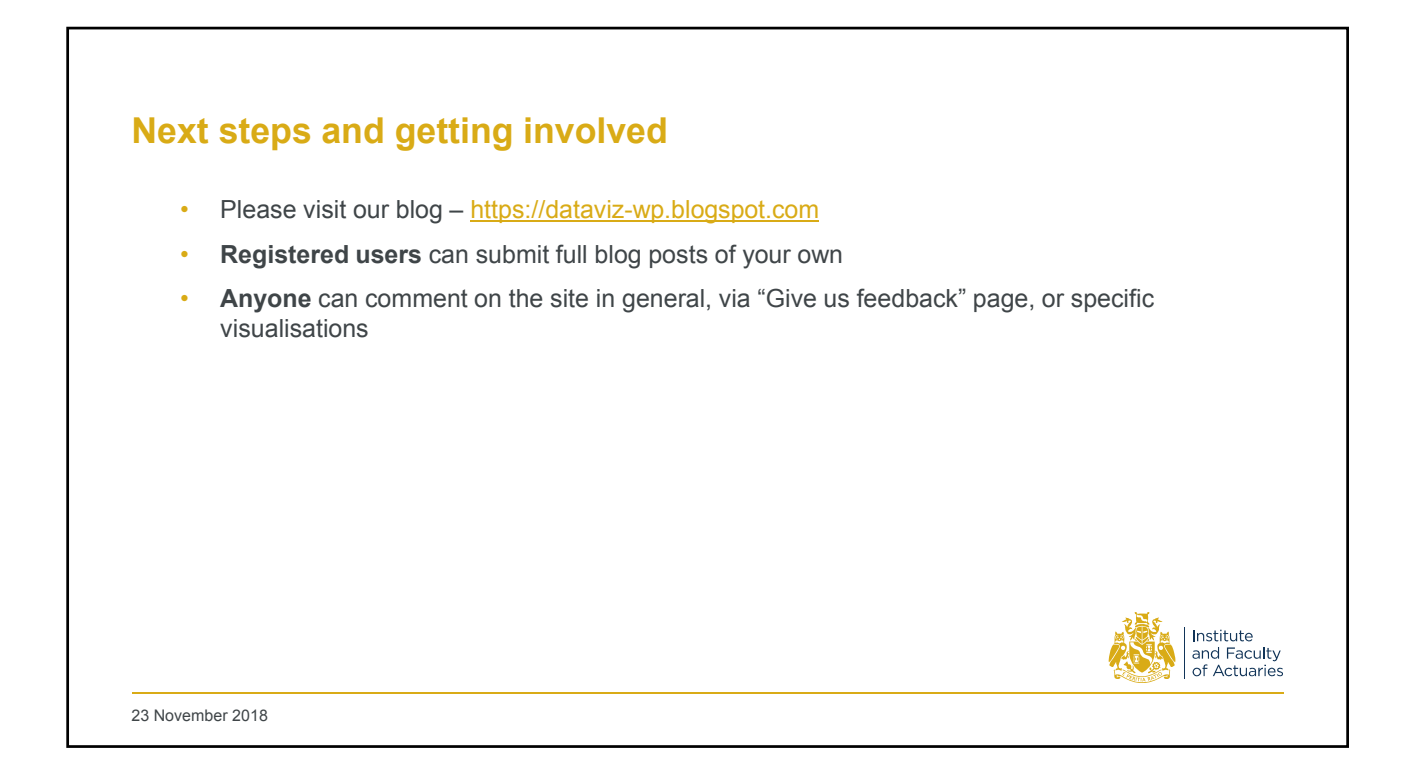

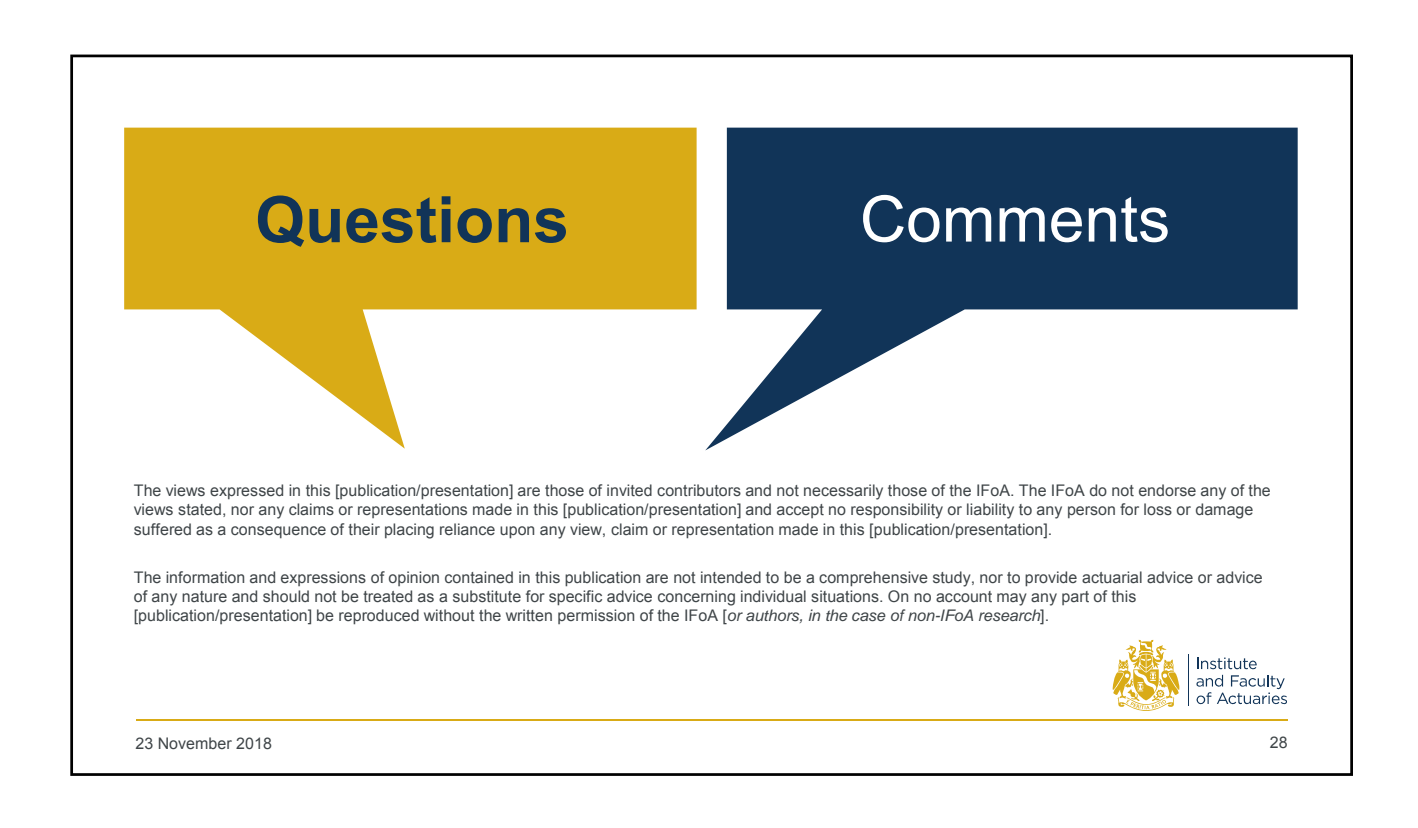

# **Formatting your presentation**

#### **Page setup**

- This presentation is set to 16:9 screen size. Do not reset the size to any other screen size
- Do not alter anything in the master slides.

#### **Type and typography**

- Only use the font Arial and never use type smaller than 10pt
- Headings and sub-headings should always be in gold and body copy and chart text should always be dark grey
- Page titles are pre-set to gold. Page text, text blocks and chart text are pre-set in the correct dark grey
- Top level bullets should be round and second level bullets should be dashes. Further levels should alternate accordingly
- Always write in sentence case unless a proper noun is used and do not use ampersands (&)
- Only use a full stop at the end of a bullet list.

### **Content styling**

- A selection of different title slides is offered, all accessible via the layout tab
- Do not use clip art. If you need guidance regarding imagery please consult the brand guidelines.

#### **Colour palette**

The full colour palette is to the left hand side of every slide. Do not use non-palette colours.

**Please delete this slide after use.**

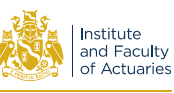

13 November 2018 29